#### **Architekturen und Entwurf von Rechnersystemen Wintersemester 2016/17 Hörsaalübung 1: Bluespec Grundlagen**

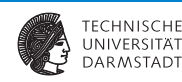

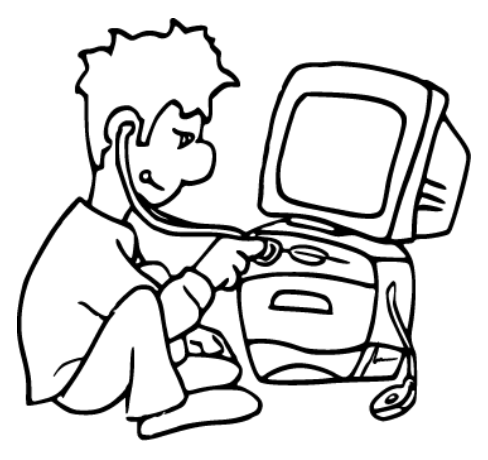

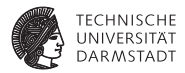

# Überblick

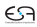

## **Ziele der Übung**

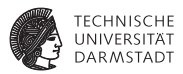

- $\blacktriangleright$  Unterstützung der Vorlesung in praktischen Themen
	- $\blacktriangleright$  Erweiterte Bluespec Konstrukte
	- $\blacktriangleright$  Beispielhafte Umsetzung von Vorlesungsinhalten in Bluespec
	- **Beantwortung von Fragen rund um die Vorlesung**

## **Übungen**

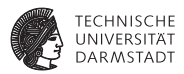

- $\blacktriangleright$  Freiwillige Aufgaben (auch keine Bonuspunkte!)
- ▶ Werden in "Tafel"übungen besprochen
	- **Ausführlichere Übungen/Beispiele zu gegebener Zeit**
- Fragen auch im d120 Forum

#### **Was erwartet Sie?**

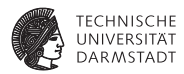

- $\blacktriangleright$  Bluespec Sprachkonstrukte
- $\blacktriangleright$  AzureIP Bibliothek
- $\blacktriangleright$  System on Chip
- Beispiel: HDMI Ausgabe

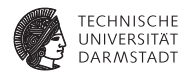

1. Einführung

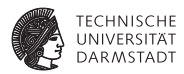

- 1. Einführung
- 2. Endliche Automaten in Bluespec

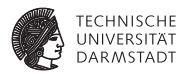

- 1. Einführung
- 2. Endliche Automaten in Bluespec
- 3. BlueCheck: Automatisiertes Testen

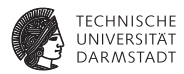

- 1. Einführung
- 2. Endliche Automaten in Bluespec
- 3. BlueCheck: Automatisiertes Testen
- 4. Stream Bildbearbeitung: RGB zu Graustufen

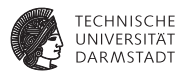

- 1. Einführung
- 2. Endliche Automaten in Bluespec
- 3. BlueCheck: Automatisiertes Testen
- 4. Stream Bildbearbeitung: RGB zu Graustufen
- 5. Stream Bildbearbeitung: Bildfilter

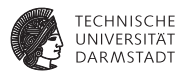

- 1. Einführung
- 2. Endliche Automaten in Bluespec
- 3. BlueCheck: Automatisiertes Testen
- 4. Stream Bildbearbeitung: RGB zu Graustufen
- 5. Stream Bildbearbeitung: Bildfilter
- 6. Bussysteme für SoC und Direct Memory Access

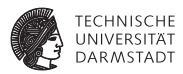

- 1. Einführung
- 2. Endliche Automaten in Bluespec
- 3. BlueCheck: Automatisiertes Testen
- 4. Stream Bildbearbeitung: RGB zu Graustufen
- 5. Stream Bildbearbeitung: Bildfilter
- 6. Bussysteme für SoC und Direct Memory Access
- 7. Bus und Speicher statt Streams

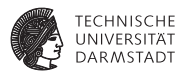

- 1. Einführung
- 2. Endliche Automaten in Bluespec
- 3. BlueCheck: Automatisiertes Testen
- 4. Stream Bildbearbeitung: RGB zu Graustufen
- 5. Stream Bildbearbeitung: Bildfilter
- 6. Bussysteme für SoC und Direct Memory Access
- 7. Bus und Speicher statt Streams
- 8. BDPI: Echte Bilder in der Testbench

#### **Heute**

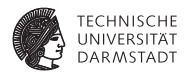

# Live-Demo

27. Oktober 2016 | Technische Universität Darmstadt | Jaco Hofmann | 7

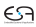